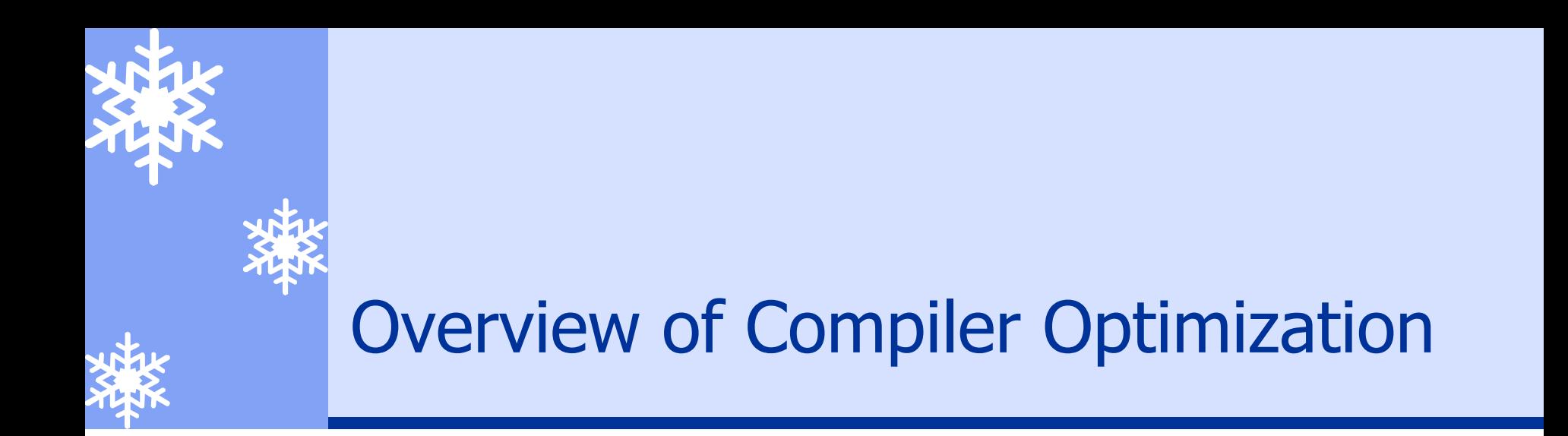

#### \* Code Generation and Optimization \* An Example of Code Optimization \* Overview of Optimization Concepts

### Machine Code Generation & Optimization

- $*$  Intermediate representation (IR) such as stack machine code is translated into machine code
	- $*$  It is still pseudo machine code where registers are not yet allocated (we can call it a low-level IR)
- **\*** Pseudo machine code is optimized and transformed into real machine code

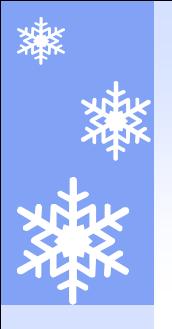

#### Structure of Modern Compilers

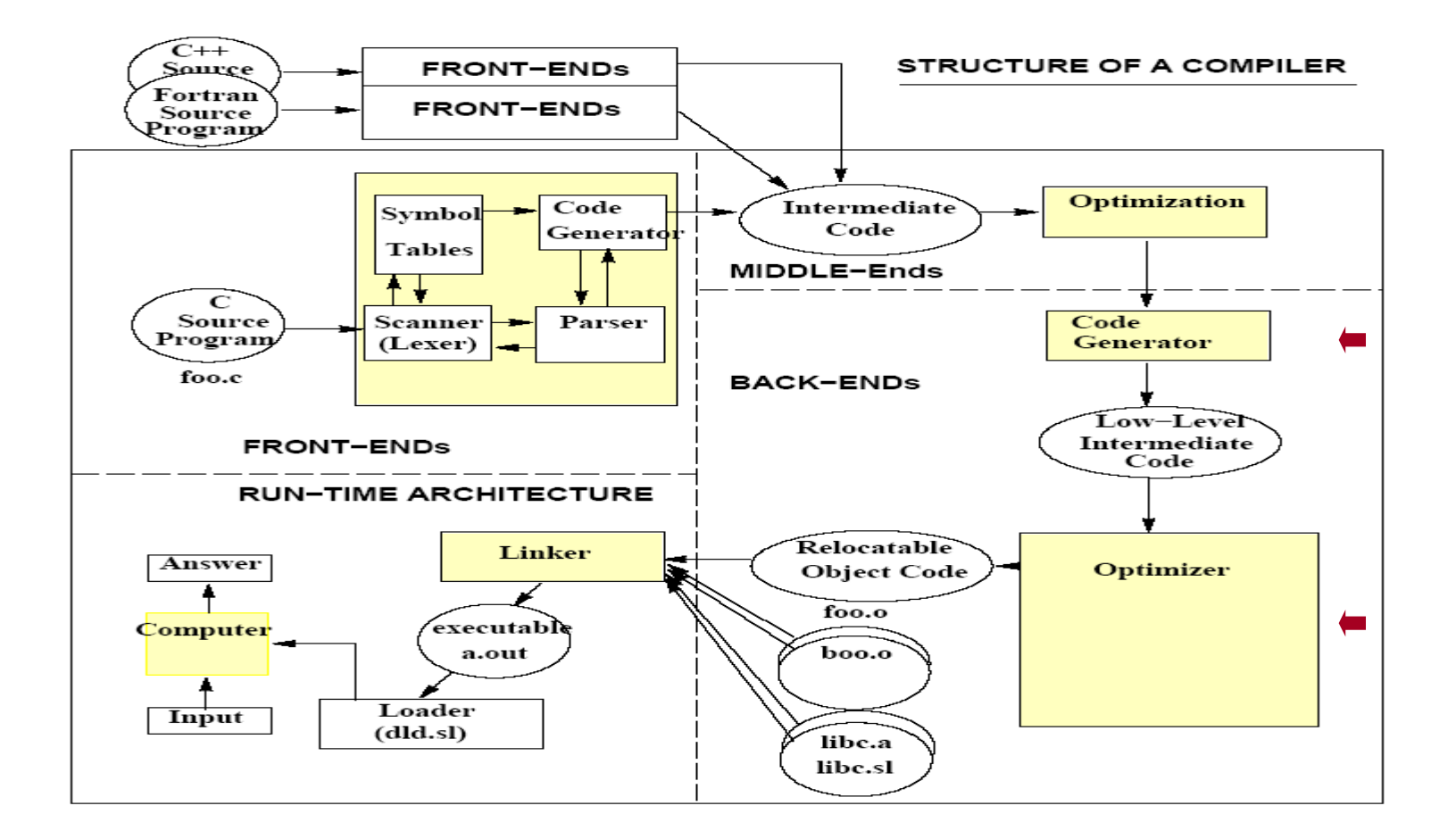

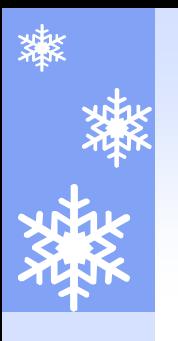

# Optimization Phases

- Un-optimized pseudo machine code becomes better code by passing thru optimization phases
	- \* What kind of optimization phases we have and how to order those phases differ from compiler to compiler
	- $*$  We will show one example of optimization phases with an example code optimization

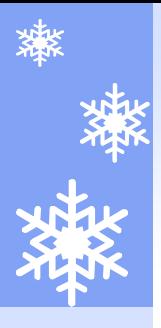

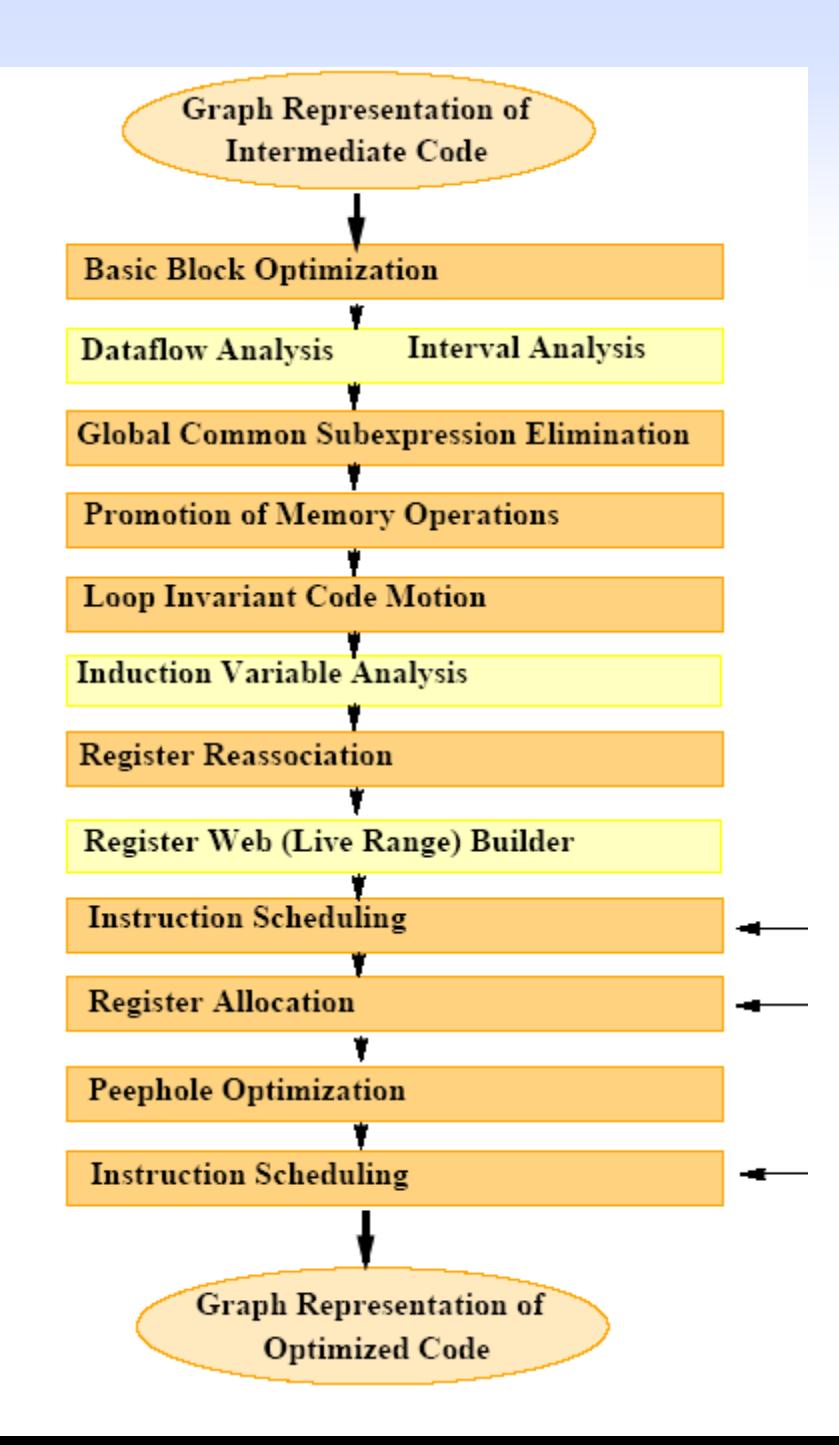

# One Pitfall of Optimizations

- There are numerous optimizations that do not seem to arise in practice if you "program very well", such as common subexpression elimination (CSE), dead code elimination and copy propagation, constant propagation, constant folding, etc.
	- \* CSE:  $x=y+z$ ; ...  $w=y+z$  ->  $x=y+z$ ; ... $w=x$ ;
	- \* Copy propagation:  $x=y$ ;...  $z=x+100 \rightarrow x=y$ ;...  $z=y+100$
	- \* Constant folding: if  $(4>3) \rightarrow$  if (true)
- $\ast$  The reality is that although you may be able to avoid explicit ones while you do your programming, the compiler still generate those opportunities (e.g., address computation)
- We will see such examples soon

# An Example of Code Optimization

```
--------------- Source C Code ------------------
int a[25][25];
main()
{
   int i;
   for (i=0; i<25; i++)a[i][0] = 0;}
   ------------- Optimized Assembly Code ----------------
       ADDIL LR'a-$global$,%r27 ;offset 0x0
       LD0 RR'a-$global$(%r1),%r31 ;offset 0x4
       LDI -25,%r23 ;offset 0x8
$00000003
       ADDIB,< 1,%r23,$00000003 ;offset 0xc
       STWM %r0,100(%r31) ;offset 0x10
```
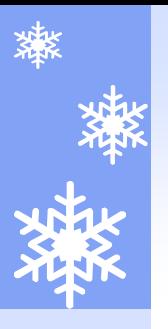

# Un-optimized Code

STW 0,-40(30) LDI 25,212 NOP \$00000003 STWS 0,0(215) LDI 25,212 NOP \$00000002

LDW -40(30),206 IFNOT 206 < 212 GOTO \$00000002

LDW -40(30),206 ADDILG LR'a-\$global\$,27,213 LDO RR'a-\$global\$(213),208 MULTI 100,206,214 ADD 208,214,215 LDW -40(30),206 LDO  $1(206)$ , 216 STW 216,-40(30) LDW -40(30),206 IF 206 < 212 GOTO \$00000003

# Representation: a Basic Block

- **Basic Block = A Consecutive Sequence of Instructions (Statements)** 
	- \* A sequence of consecutive instructions in which flow of control enters at the beginning and leaves at the end without halt or possibility of branching except at the end
	- \* A *basic block header*: target instruction of a branch or a control join point

Optimizations within a basic block are *local* optimizations.

- $*$  How to build basic blocks?
	- $\star$  First build a control flow graph of instructions, then identify basic block headers
	- $\star$  Many optimizations work on a control flow graph of basic blocks

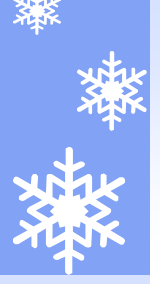

### Building Basic Blocks for the Example **Code**

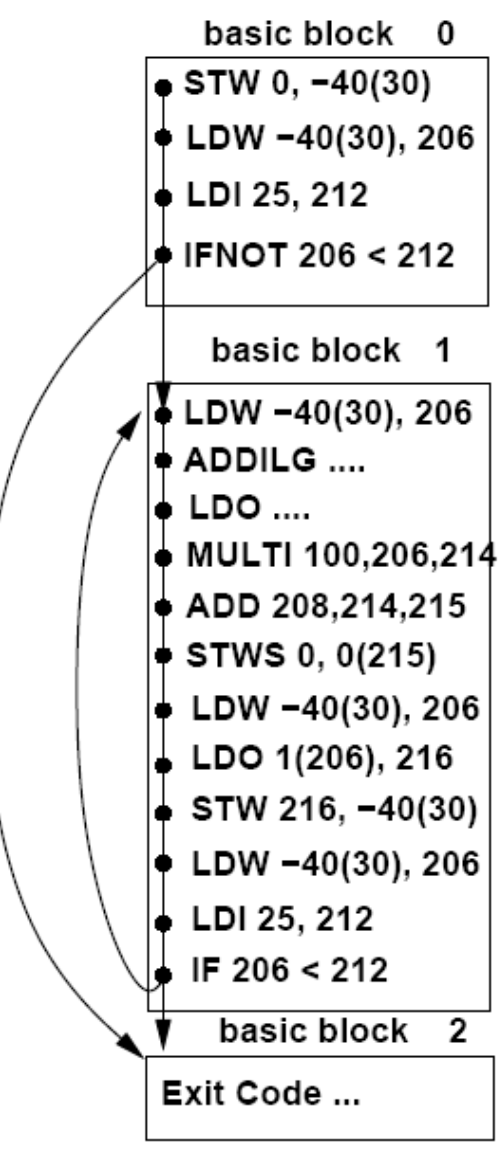

# Local Optimizations

- \* Analysis and transformation performed within a basic block
- \* No control flow information is considered
- **\*** Examples of local optimization
	- ― Load to copy optimization
	- ― Local common sub-expression elimination
		- ― Some expressions evaluated more than once in a BB is replaced by a single calculation (delete later ones if they have the same target register)
	- ― Local constant folding or elimination
		- Expressions that can be evaluated at compile-time is replaced by constant, compile-time value
	- Dead code elimination

# After Local Optimizations

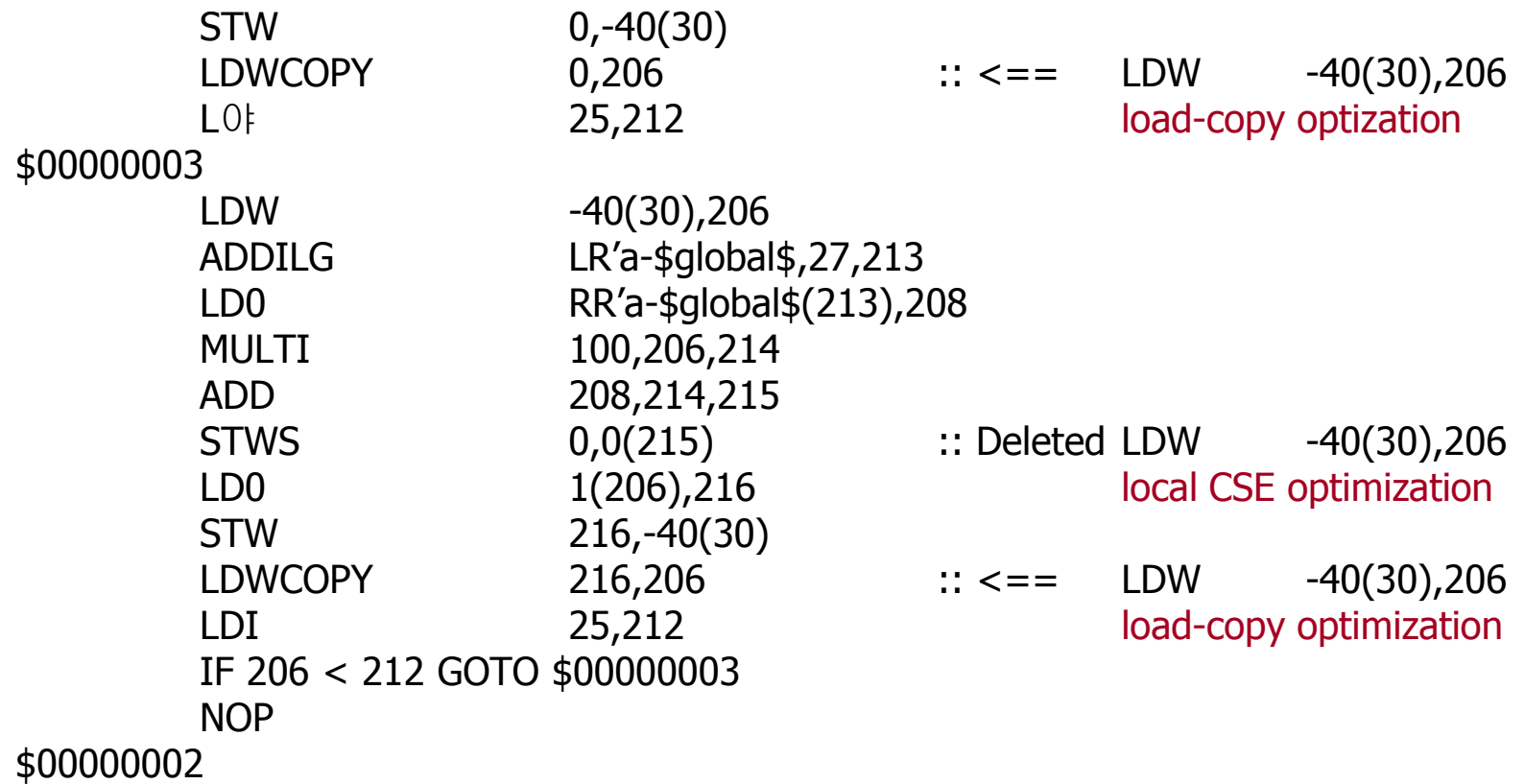

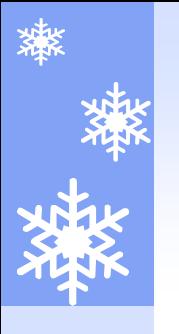

# Extended Basic Block

 $\star$  A chain of sequential basic blocks that has no incoming branches yet can have outgoing branches

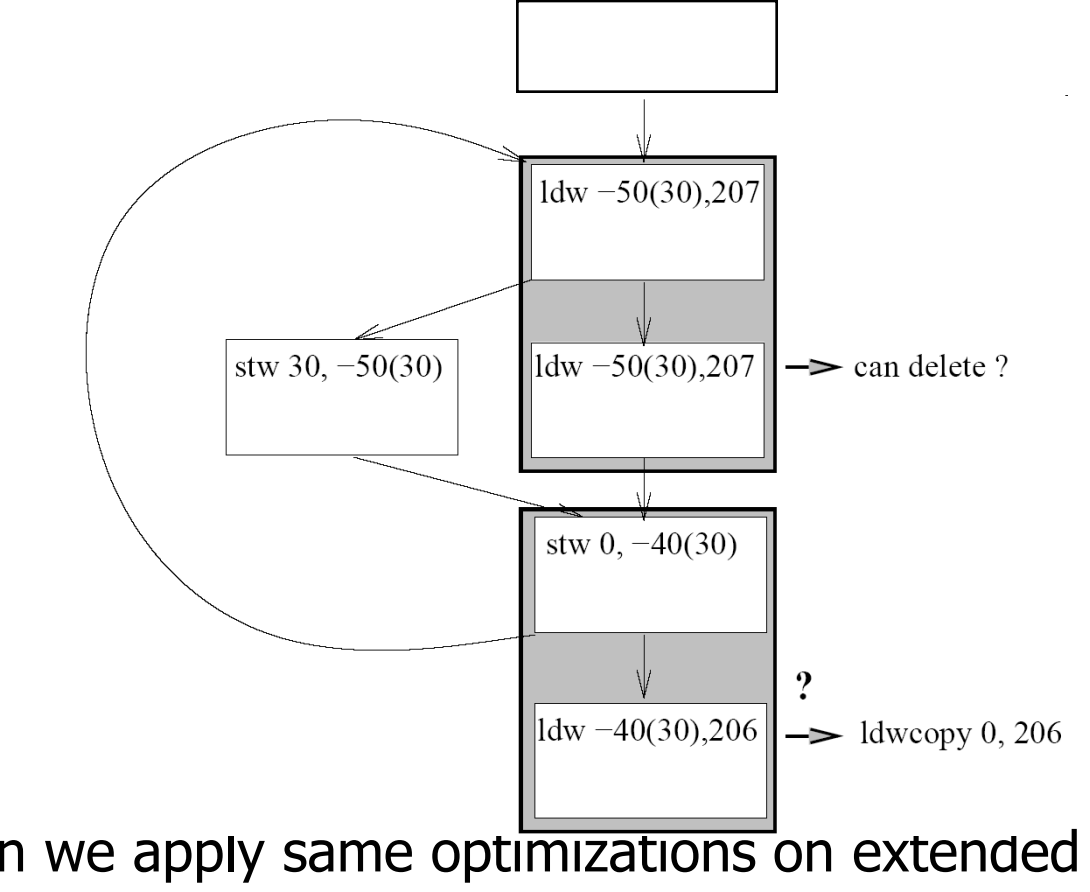

**\*** Can we apply same optimizations on extended basic blocks? Yes

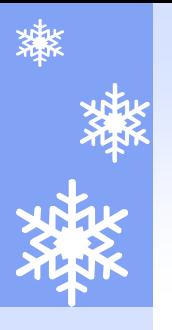

### Global CSE

#### Redundant Definition Elimination

- \* Value numbering:
	- \* Hints for applying CSE: code generator is expected to assign the same target pseudo register for the same right-hand-sides
- \* Compute available expressions across all paths an expression  $x+y$  is available at a point  $p$  if every path to  $p$  evaluates  $x+y$  and after last evaluation prior to reaching  $p$ , there are no subsequent assignment to x or y
- \* Delete redundant expressions

# After Global CSE Optimization

STW 0,-40(30) ; @i LDWCOPY 0,206 ; @i LDI 25,212 \$00000003 ADDILG LR'a-\$global\$,27,213 :: deleted LDW -40(30),206 LDO RR'a-\$global\$(213),208 MULTI 100,206,214 ADD 208,214,215 STWS 0,0(215) ; @a[i][0] LDO 1(206), 216 STW 216,-40(30) ; @i LDWCOPY 216,206 ; @i IF 206 < 212 GOTO \$00000003 :: deleted LDI 25,212 NOP

# Promotion of Memory Operations

- **\*** Memory Live Range: a set of stores (definition) and loads (uses)
	- $\star$  Access the same location in memory
	- \* For each use (load) in the set, all definitions that might *reach* it are also in the set
- \* A Live Range of Memory can be promoted to register operations if certain conditions are met
	- \* Store is promoted into copies and loads are deleted
	- \* The front-end provides some information on which loads and stores access the same location, or you can find it by yourself by analyzing the assembly at this phase

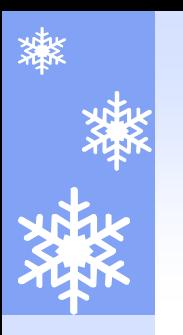

#### Example

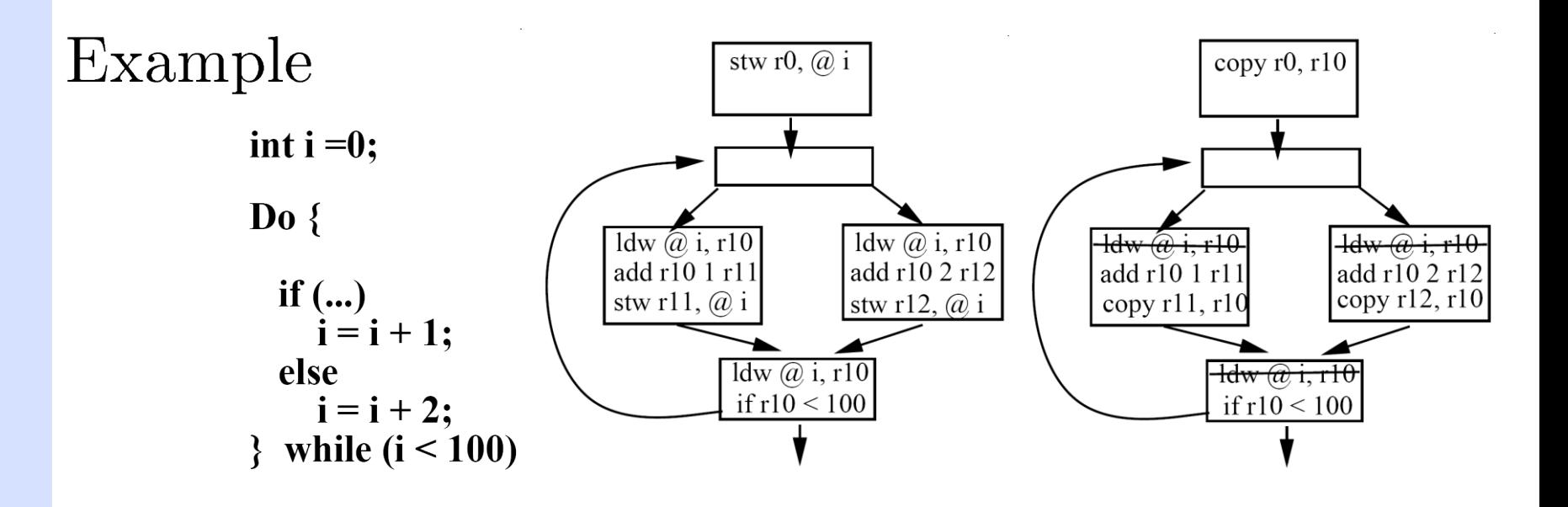

# After Register Promotion

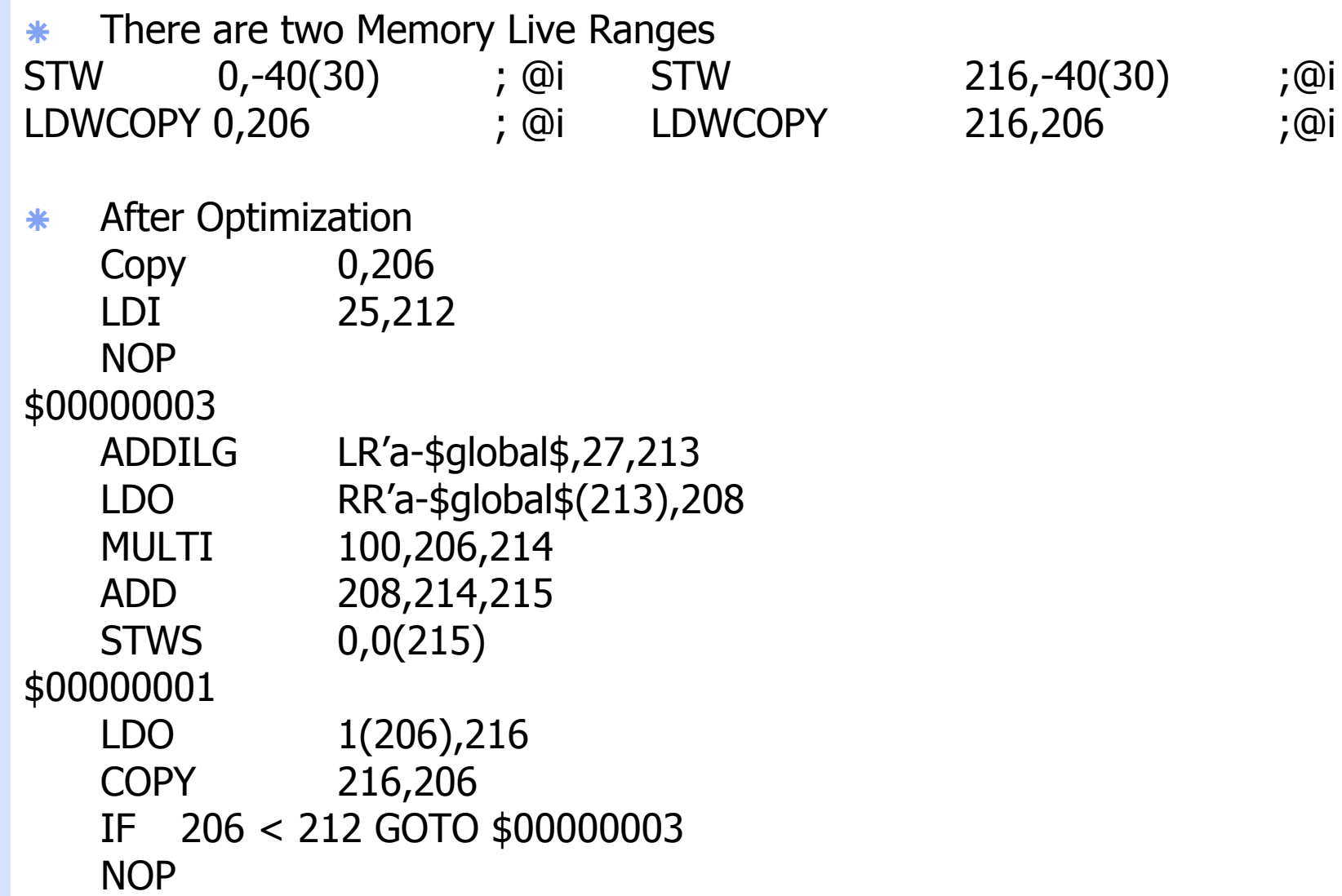

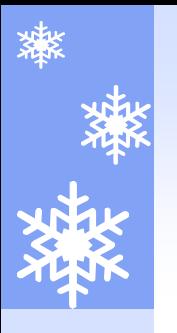

# Loop Transformation

### Traditional loop optimizations

- Loop invariant code motion (LICM)
- \* Strength reduction
- $\star$  Induction variable elimination

# After Loop Optimization

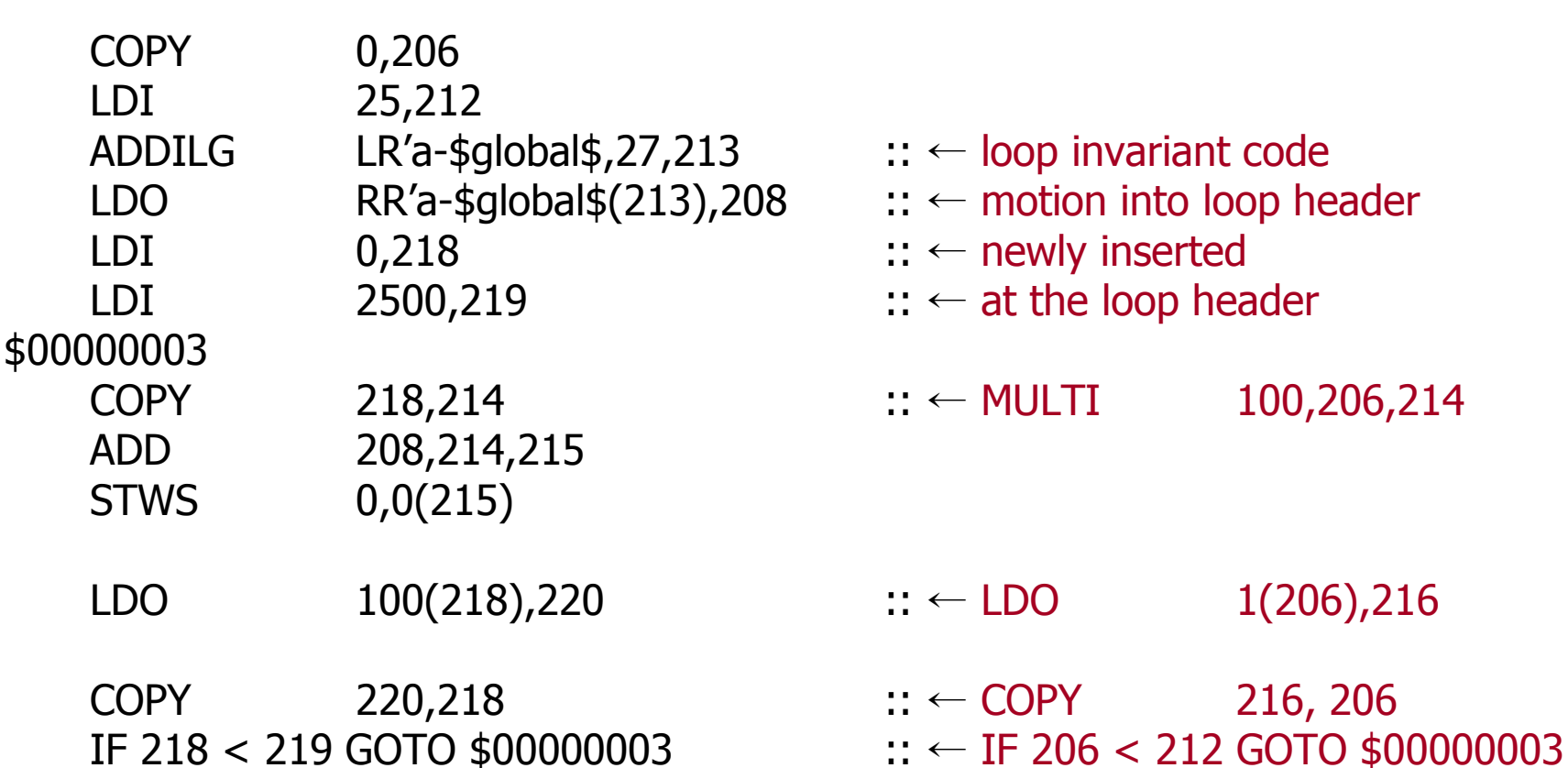

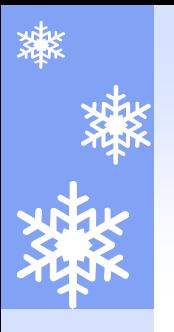

# Building Register Live Ranges

- \* Live range of register definition and uses
- Unit for register allocation
- \* Helps for dead code elimination

# After Building Register Live Ranges

**\*** Two Dead Instructions COPY 0,206 LDI 25,212

**\*** After Optimization

ADDILG LR'a-\$global\$,27,66 LDO RR'a-\$global\$(66),65 LDI 0,69 LDI 2500,71 \$00000003 COPY 69,67 ADD 65,67,68 STWS 0,0(68) LDO 100(69),70 COPY 70,69 IF 71 < 69 GOTO \$00000003

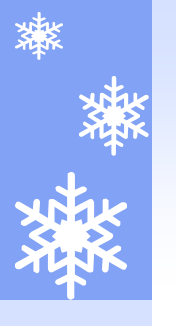

# Instruction Scheduling

\* Assume that the machine has two ALUs and superscalar capability.

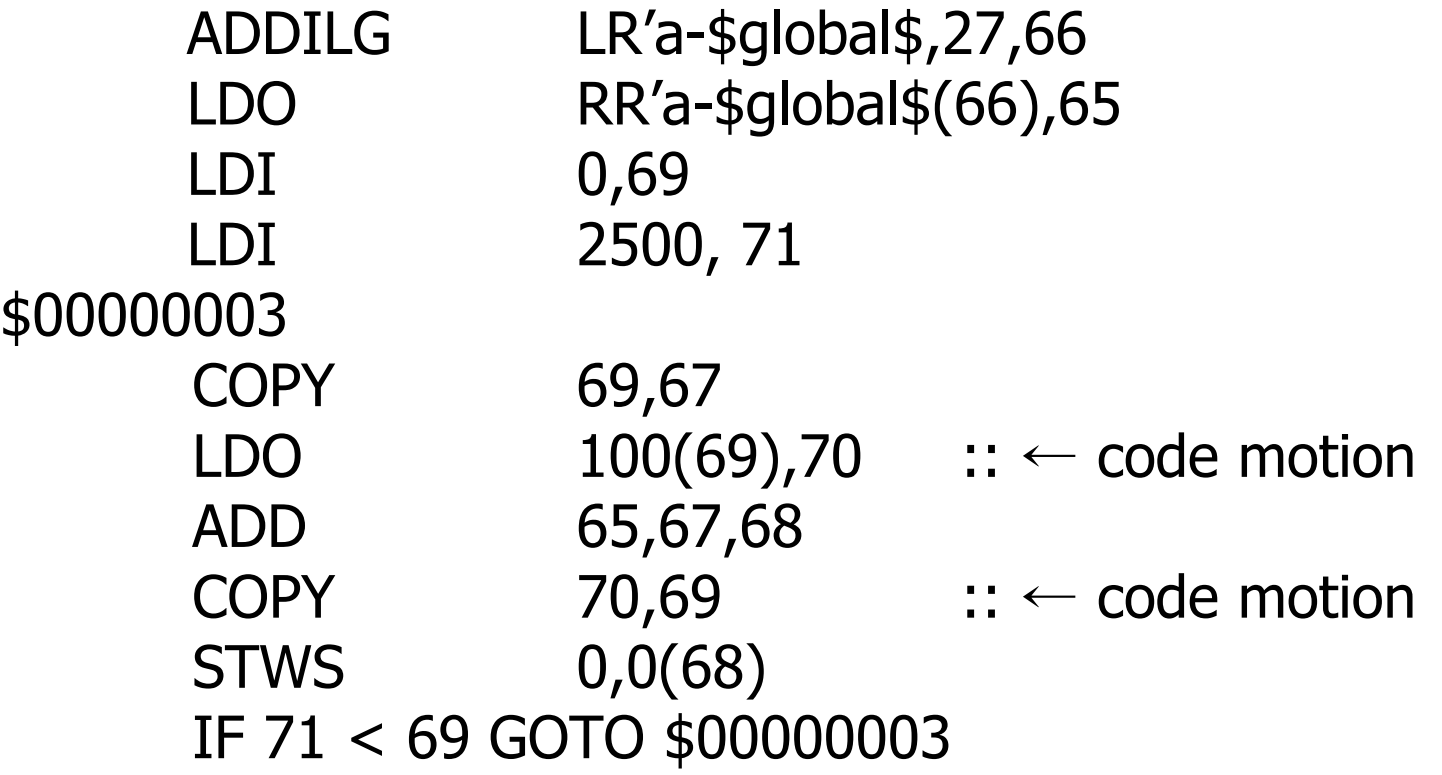

# Register Allocation

#### \* Copy Elimination : two ways

- Copy Propagation : make copy dead
- \* Copy Coalescing : if the target live range and the source live range of a copy instruction does not interface, those ranges are merged together and are allocated the same register: copy is deleted since it has the form of "copy r1 r1" now.
- \* Building interference graphs
- \* Color live ranges such that two interfering ranges are not assigned by the same color

# After Register Allocation

\* "COPY 69,67" is propagated and deleted \* "COPY 70,69" is coalesced as "COPY 69 69"

\* Result after Copy Elimination ADDILG LR'a-\$global\$,27,66 LDO RR'a-\$global\$(66),65 LDI 0,69 LDI 2500,71 \$00000003 ADD 65,69,68 LDO  $100(69)$ ,69 STWS 0,0(68) IF 71 < 69 GOTO \$00000003

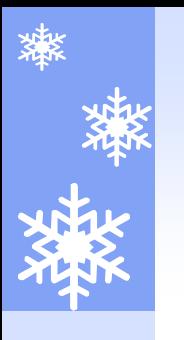

# Final Finishing

- \* Register save and restore code generation
	- $\star$  Call boundary and method entry/exit
- \* Peephole optimizations
- \* Assemble